# **Программное обеспечение**

**Программное обеспечение**

# **Что такое программное обеспечение?**

## **Что такое ПО?**

**Программное обеспечение** (ПО, *software* — «мягкое оборудование») — это программы, выполняющие ввод, обработку и вывод данных.

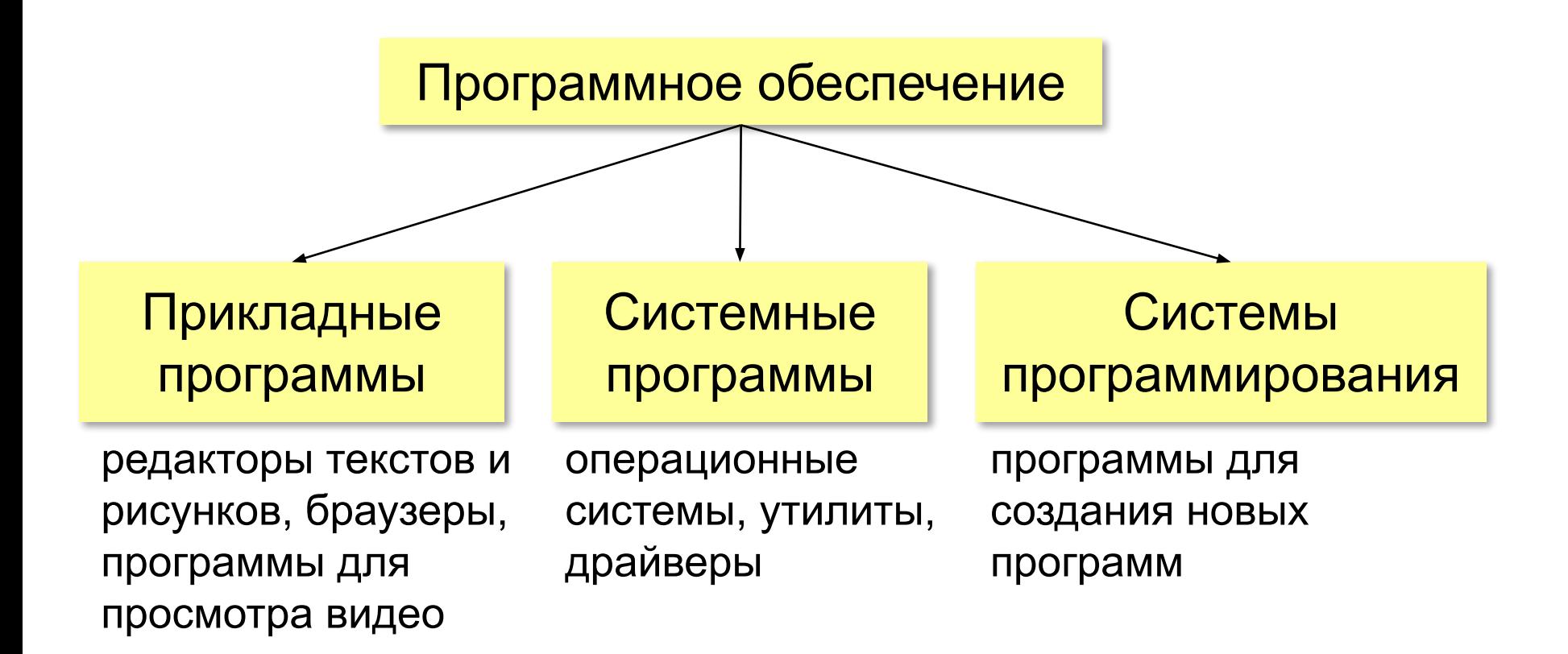

## **Что такое ПО?**

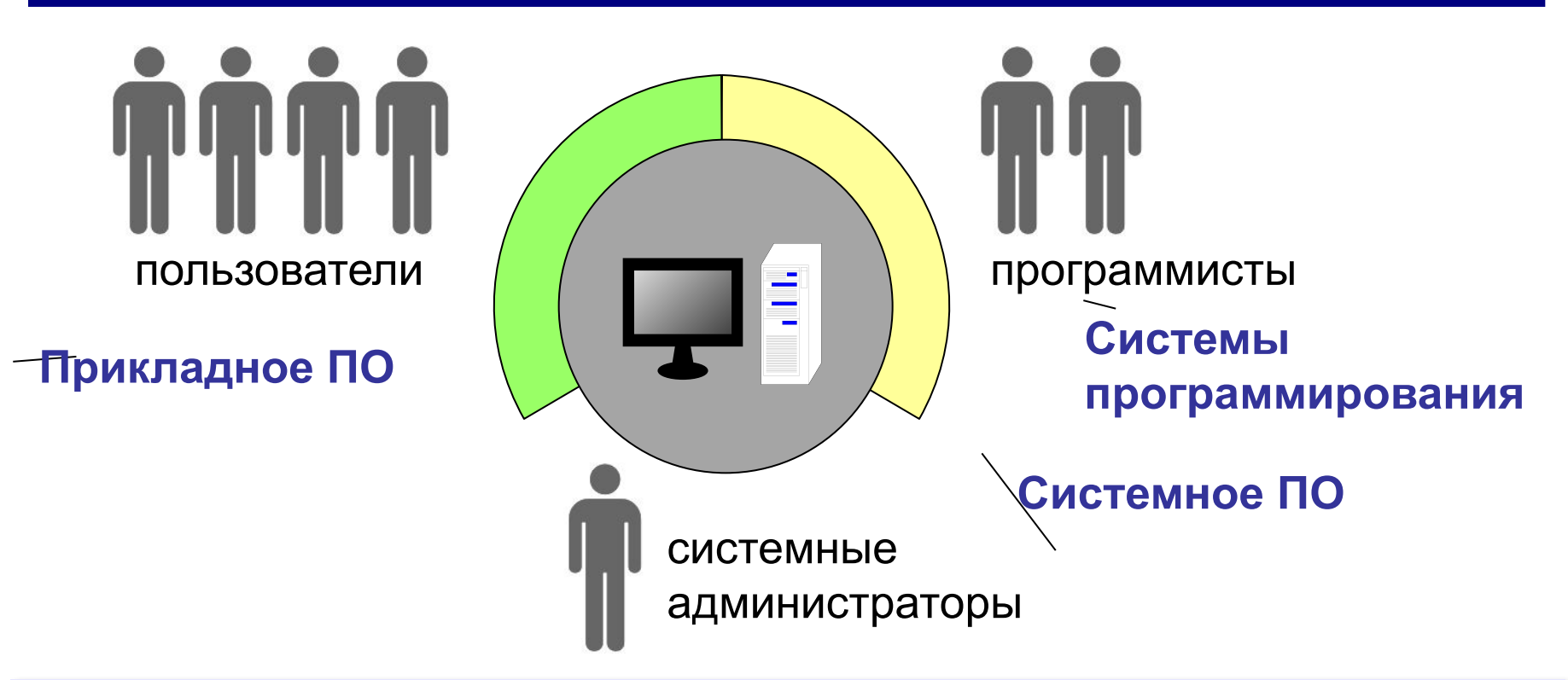

**Кроссплатформенная программа** — это программа, у которой есть версии для разных операционных систем.

#### **ПО как отрасль**: включает программирование, тестирование, отладку и разработку документации.

**Программное обеспечение**

# **Прикладные программы**

#### **Текстовые редакторы**

? *Word* – текстовый редактор?

«*plain text*» – только текст без оформления **Можно**:

▪изменять символы

•разбивать текст на строки (LF – перевод строки)

#### **Нельзя**:

▪выделять символы цветом, шрифтом, курсивом, жирным ▪разбивать текст на абзацы ▪вставлять рисунки, таблицы, диаграммы, …

#### **Текстовые редакторы**

#### **Применение**:

•исходные тексты программ ▪файлы с настройками программ (**.ini**) ▪веб-страницы (**.html**)

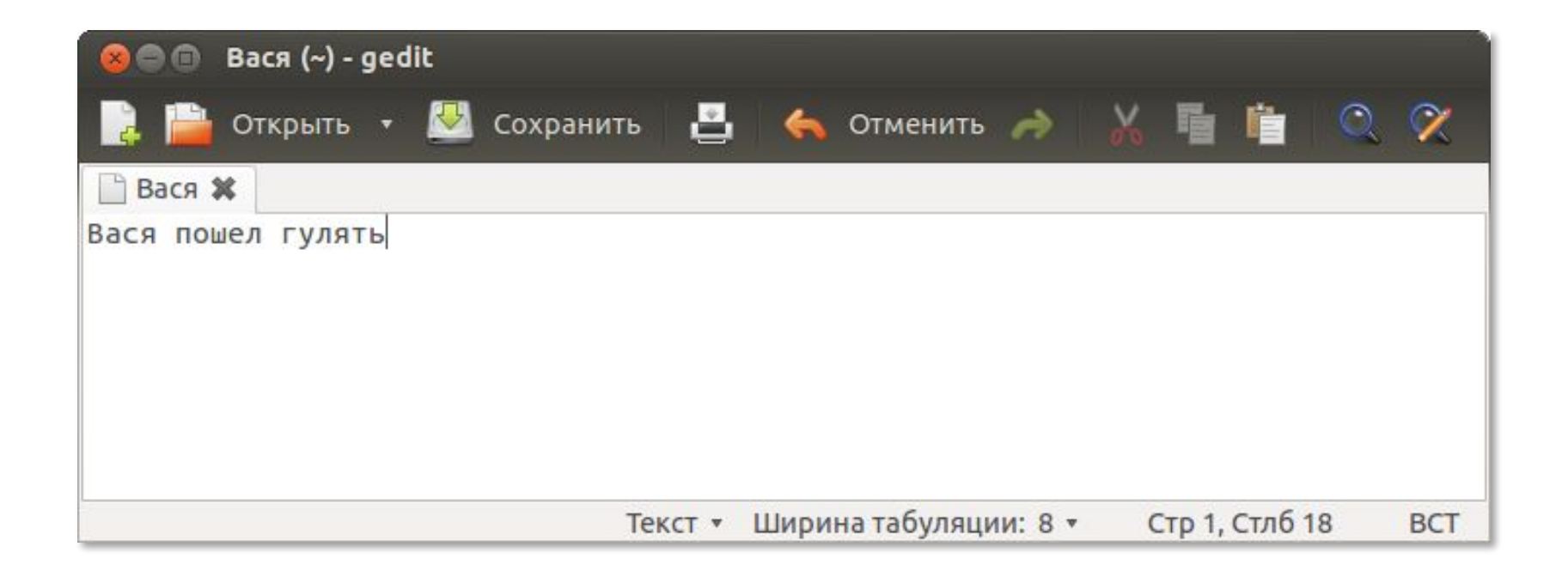

## **Текстовые редакторы**

## *Windows*:

▪Блокнот

▪*Notepad*++ (notepad-plus-plus.org)

*Linux*:

▪*nano*

▪*gedit*

▪*KWrite*

▪*kate*

*Кроссплатформенные*:

▪*Vim* (www.vim.org)

▪*Emacs* (www.gnu.org/software/emacs)

▪*Sublime Text* (sublimetext.com).

## **Офисные пакеты**

- текстовый процессор (+ оформление, рисунки, таблицы, …)
- табличный процессор (электронные таблицы)
- ПО для создания презентации
- ПО для работы с базами данных

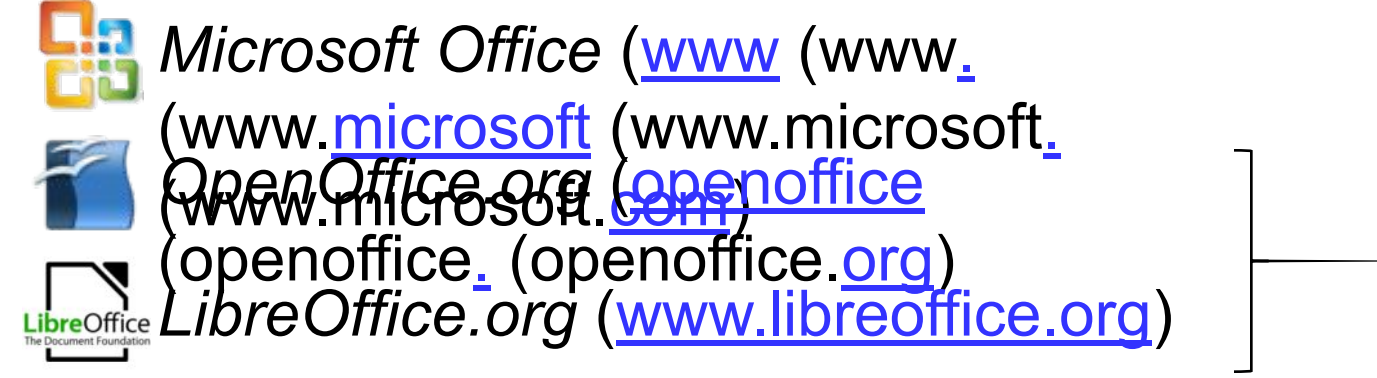

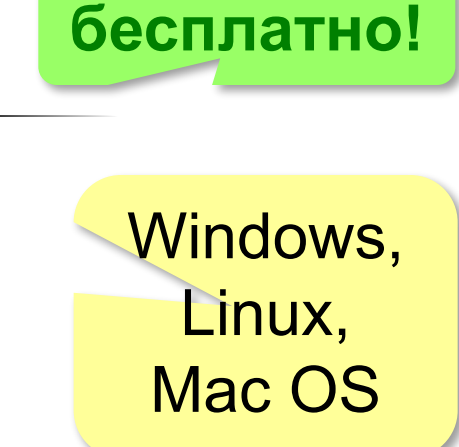

## **Текстовый процессор**

- рисунки, таблицы, …
- жирный, курсив
- стили оформления
- шаблоны
- вычисления в таблицах
- сохранение в HTML, PDF (*Portable Document Format*)

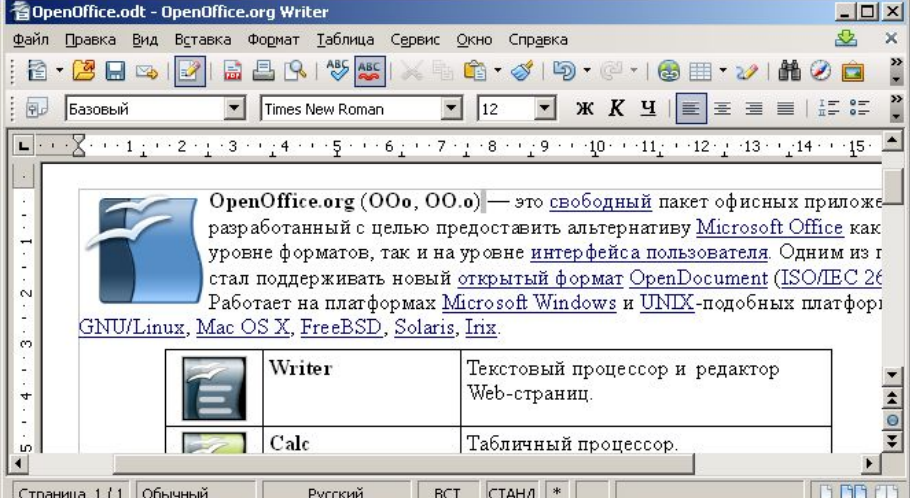

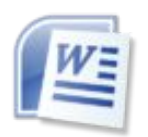

*Microsoft Word*

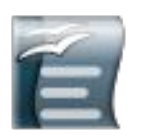

*OpenOffice Writer* **бесплатно!**

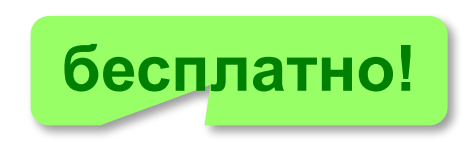

Страница 1/1 Обычный **BOD** Русский BCT  $CTAHA$   $*$ 

#### **Офисные пакеты**

**Электронные таблицы**:

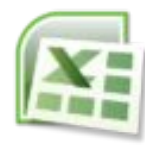

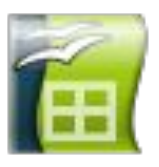

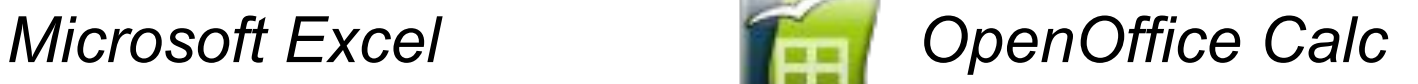

#### **ПО для создания презентаций**:

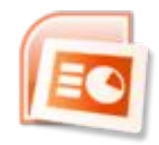

*Microsoft PowerPoint OpenOffice Impress*

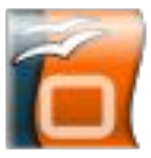

#### **ПО для работы с базами данных**:

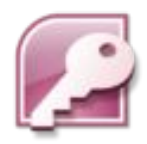

*Microsoft Access Company OpenOffice Base* 

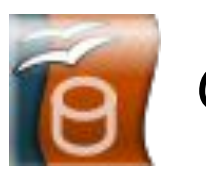

# **Онлайн-офис**

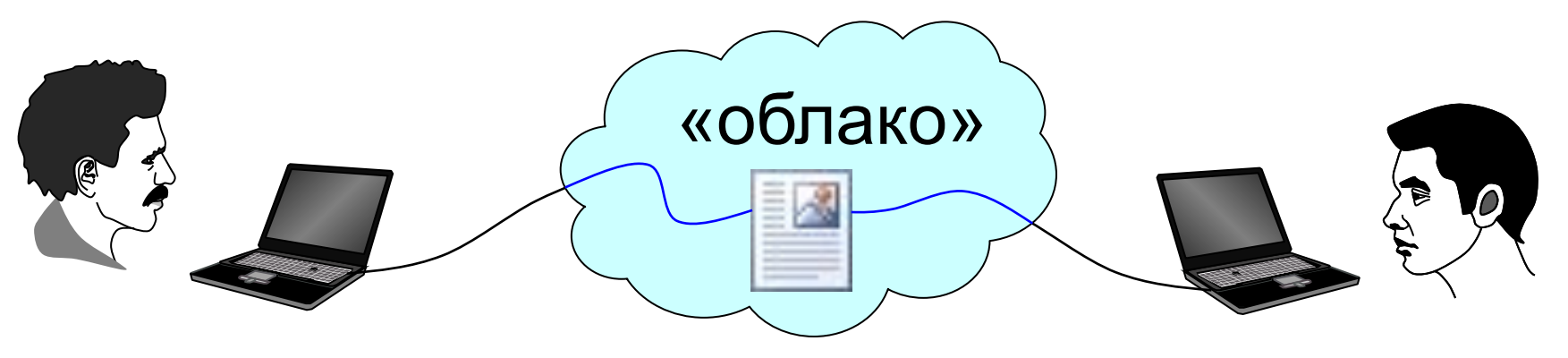

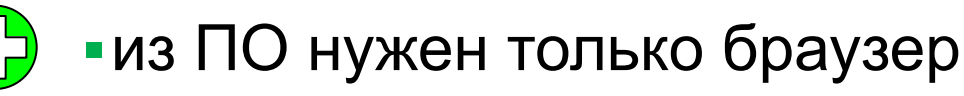

- ▪совместная работа
- ▪документ доступен из любого места, где есть Интернет
- ▪потеря контроля над данными
	- ▪утечка информации

*Google Docs* (docs.google.com) Office 365 (office.microsoft.com)

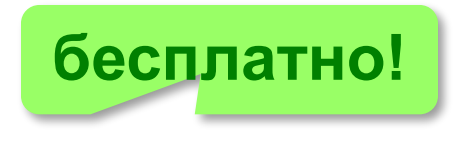

## **Графические редакторы**

#### **Для растровых изображений**:

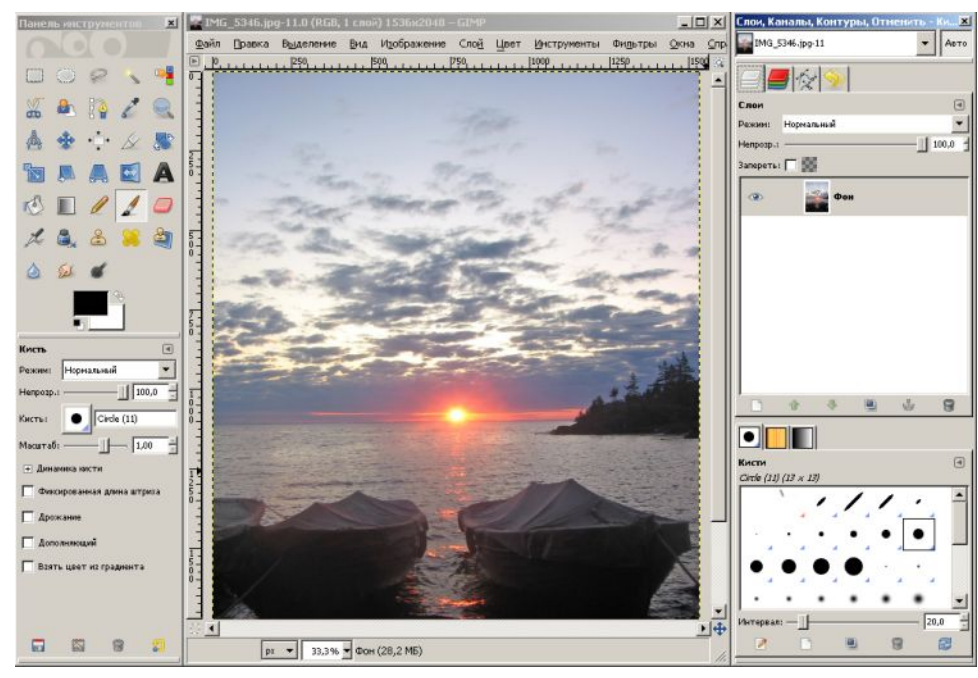

- обработка фотографий
- подготовка к печати
- изображения для веб-сайтов

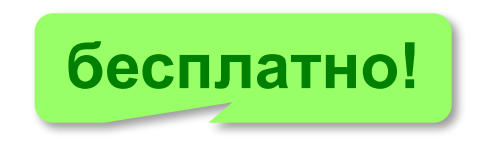

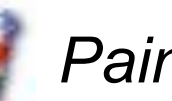

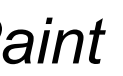

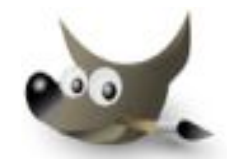

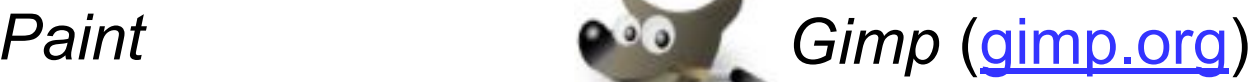

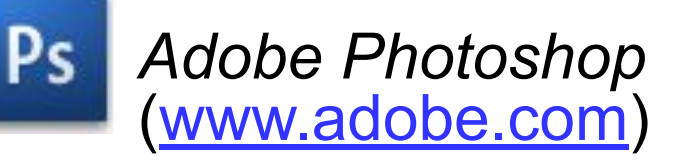

Windows, Linux, Mac OS

## **Графические редакторы**

#### **Для векторных изображений**:

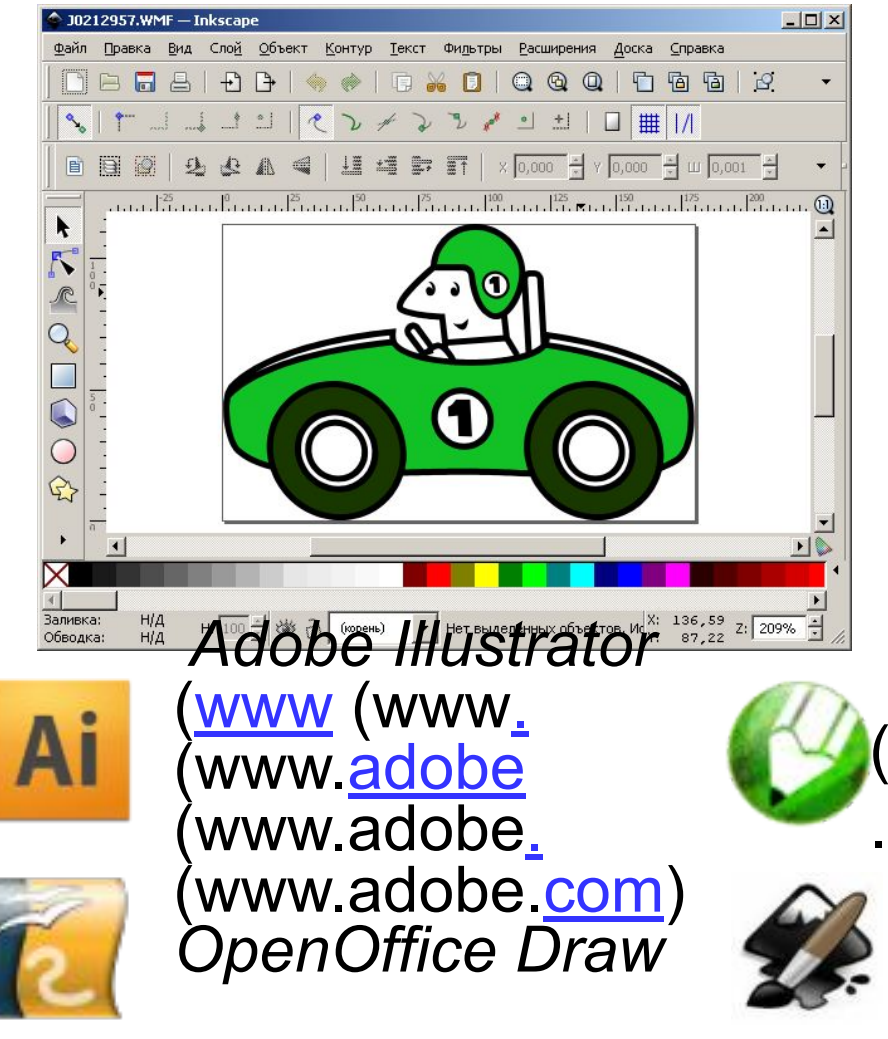

- схемы, графики, чертежи
- художественные иллюстрации
- логотипы, визитки
- иконки и кнопки для веб-сайтов

*CorelDraw*  (www.www.corel(www .corel.(www.corel.com *Inkscape* **бесплатно!**(*wwwww.inkscawww.inkscapw ww.inkscape.org*)

## **Программы для 3D-моделирования**

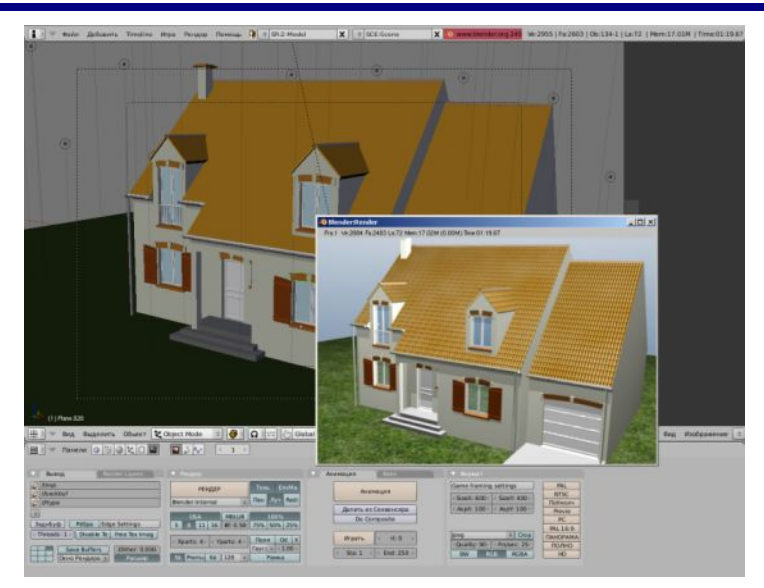

- •построение трёхмерных моделей объектов
- •материалы
- •источники света
- •точки наблюдения (виртуальные камеры)
- •анимация с 3D-объектами

**Рендеринг** – построение плоского изображения или последовательности кадров анимации с учетом свойств объектов и источников света.

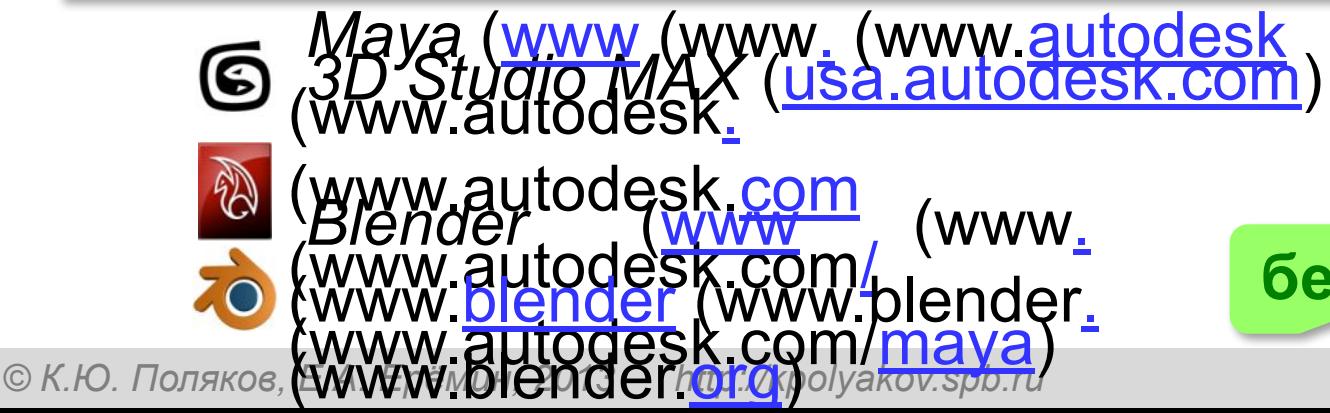

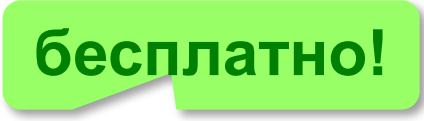

#### **Настольно-издательские системы**

#### **DTP** *= DeskTop Publishing*, «настольное издательство»

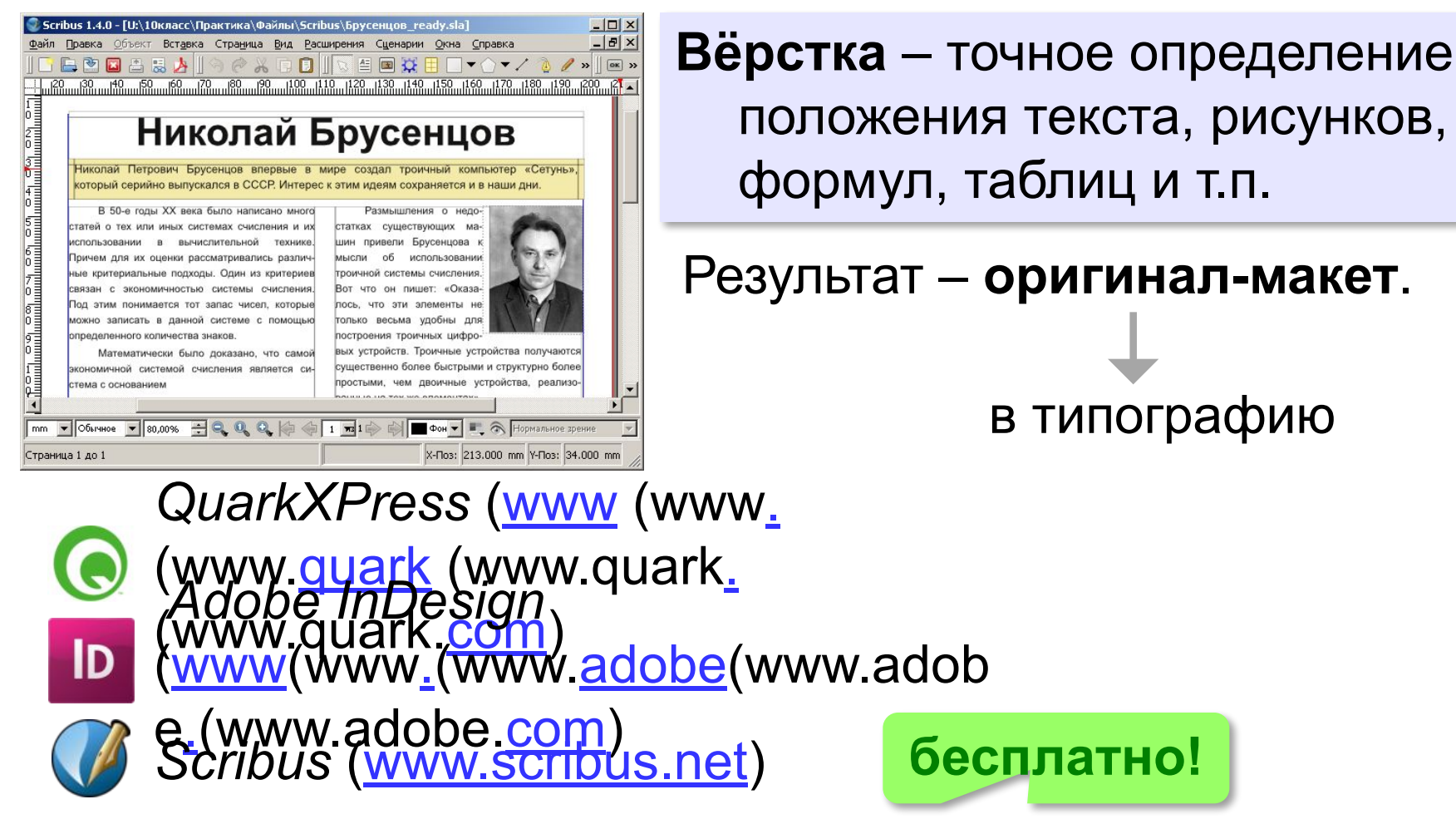

# **ТеХ (ctan.org)**

система подготовки к печати математических текстов **.tex** – текстовый файл («только текст»)

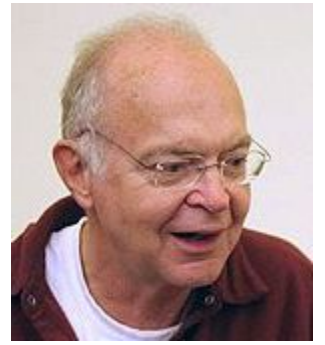

Дональд

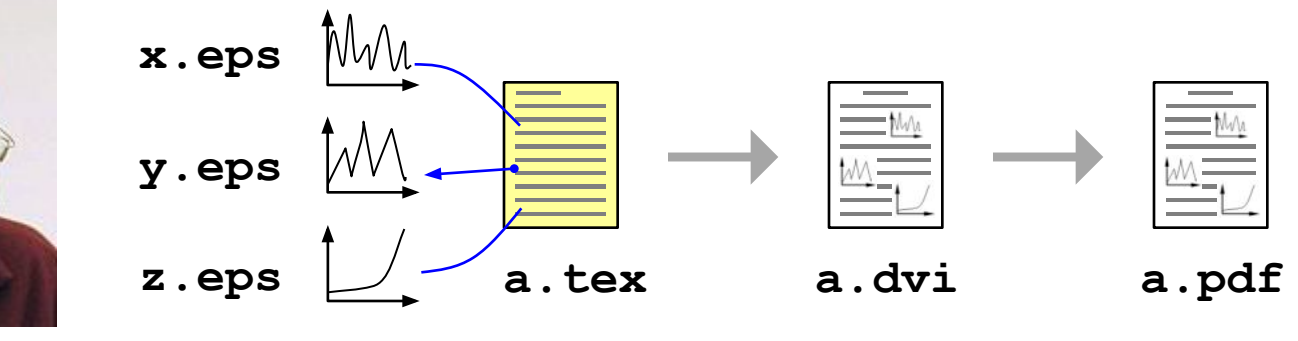

Кнут *DeVice Independent*: формат, независимый от устройства

*Portable Document Format*: переносимый формат документов

**\$\$ x\_{1,2}=\frac{-b\pm\sqrt{b^2-4ac}}{2a} \$\$**

$$
x_{1,2} = \frac{-b \pm \sqrt{b^2 - 4ac}}{2a}
$$

## **Редакторы цифрового звука**

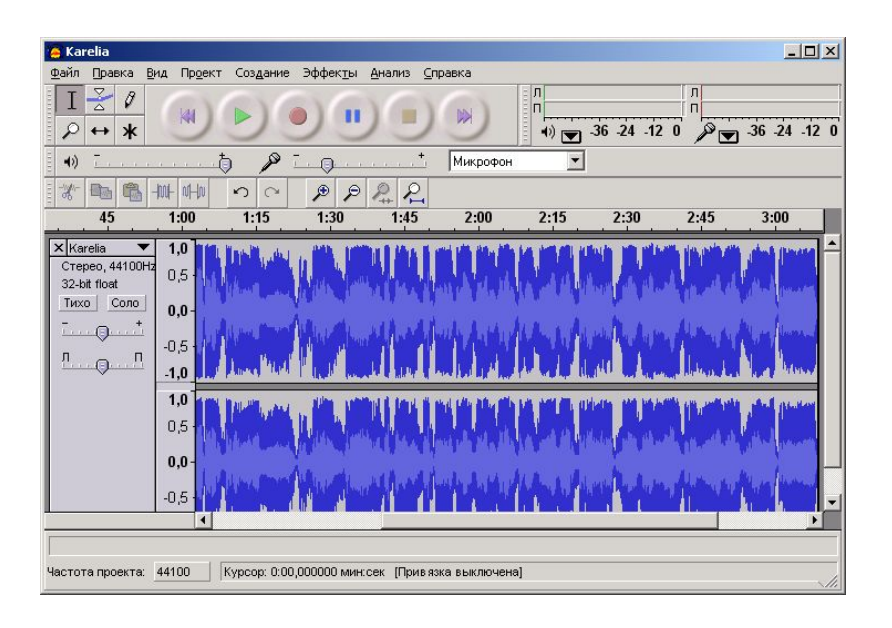

- •загрузка, редактирование и сохранение звуковых файлов разных форматов
- •запись звука с микрофона
- •удаление фрагментов
- •соединение фрагментов в один файл
- •изменение громкости и темпа
- •удаление шумов

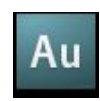

#### Adobe Audition (www.adobe.com)

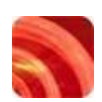

*Soutactifyorge* (www.sonycreativesoftware.com),

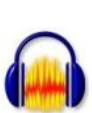

**audacity.sourceforge Audacity** (audacity.sourceforge. Audacity (audacity.sourceforge.net)

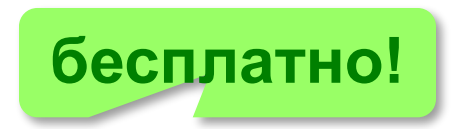

#### **Редакторы видео**

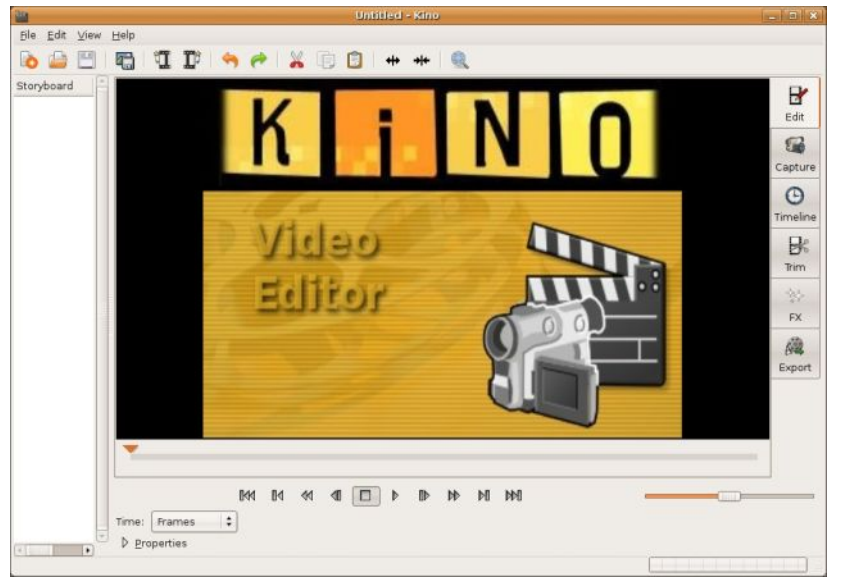

•коррекция цвета; •добавление, перестановка, удаление фрагментов •добавление звука и титров •сохранение в различных

цифровых видеоформатах

•ввод данных с видеокамеры;

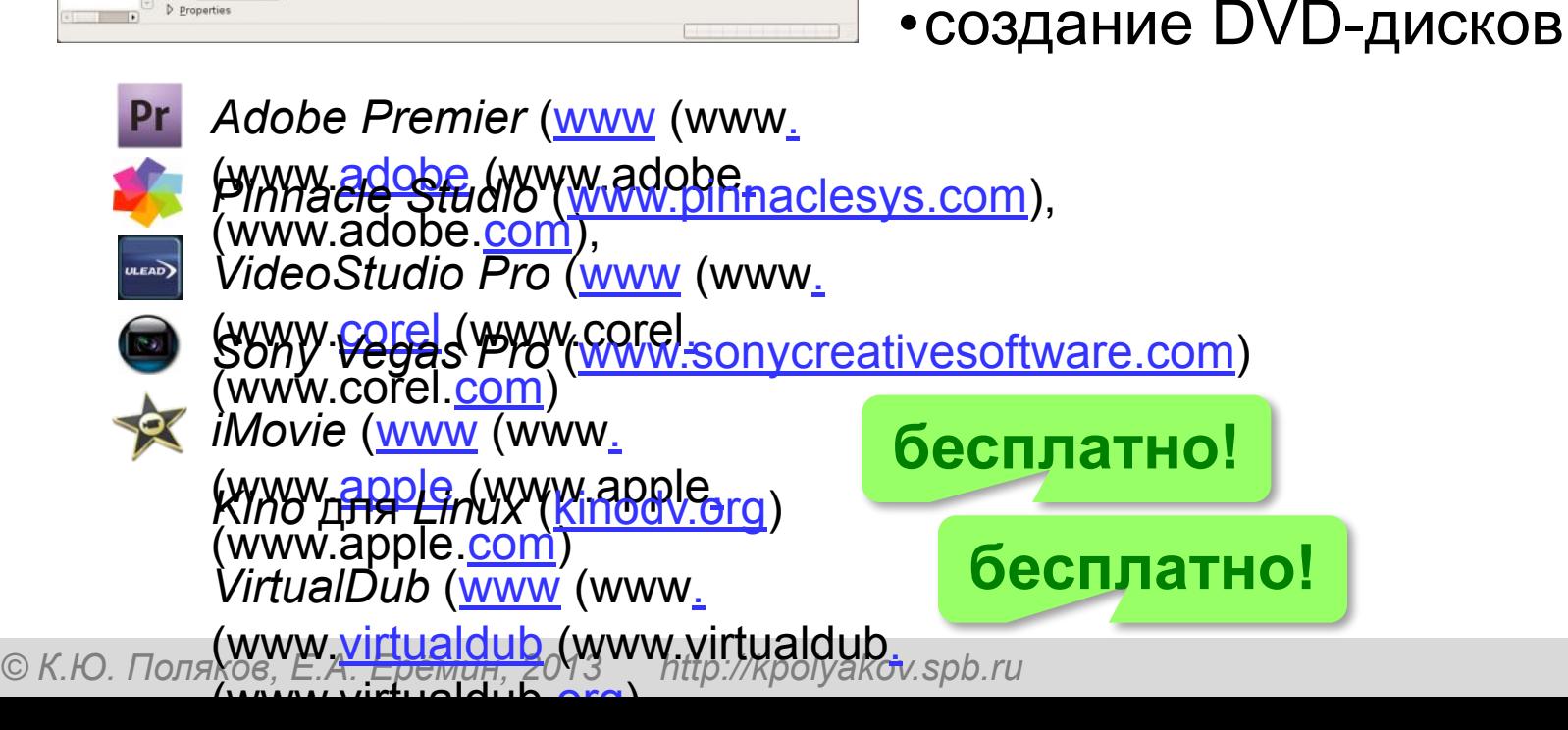

## **Браузеры**

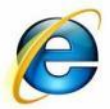

#### *Internet Explorer*

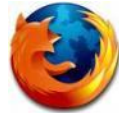

*Firefox* (www.mozilla-russia.org)

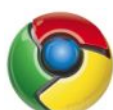

**Chrome** (www.google.com/chrome)

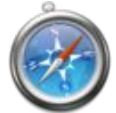

*Safari* (www.apple.com/safari)  *Opera* 

(www(www.(www.opera(www.o pera.(www.opera.com)

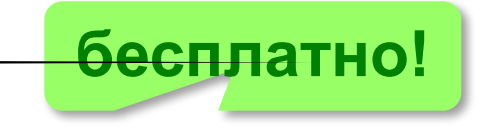

## **Почтовые программы**

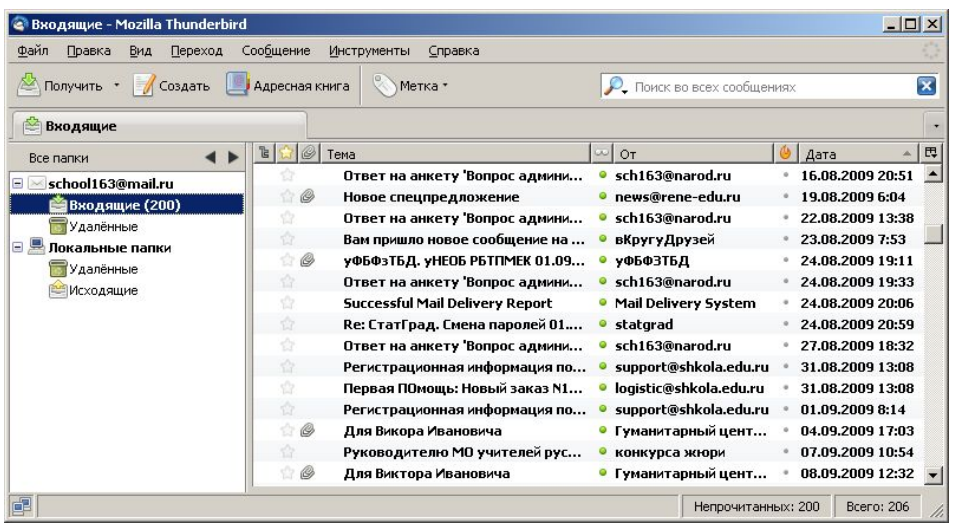

- •создание, отправка и прием сообщений •автоматическая проверка почты •сортировка сообщений
- •ведение адресной книги

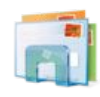

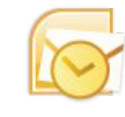

*Почта Windows Microsoft Outlook* (в составе *Microsoft Office*)

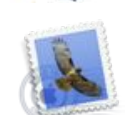

**TheBat** (www (www. (www.ritlabs (www.ritlabs.  $(\mathcal{W}\mathcal{W}\mathcal{W}$ .ritlabs.com) *Apple Mail* (www (www. apple. (WWW(WWP.GAWW.mozilla(w *Mozilla Thunderbird* ww.mozilla-(www.mozilla-ru ssia(www.mozilla-russia.(w

© К.Ю. Поля**кову Ега БЭНИУ. 2013 si A<sup>ttp://kpol**yakov.spb.ru</sup>

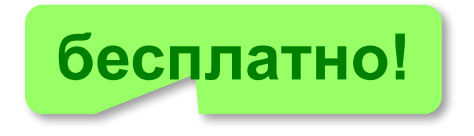

## **Общение в Интернете**

- *Skype* (skype
	- (erabe<sup>-</sup> (SKY hOCOBAL) и видеосвязь
	- •обмен файлами
	- •конференции

#### *Написать свои 2 примера!!!!*